Szerver oldali technológiák **Electropedia a magyar a magyar a magyar peletikus peletikus a magyar a magyar a magyar peletikus a magyar a magyar a magyar a magyar a magyar a magyar a magyar a magyar a magyar a magyar a magy** 

 $\overline{AB}$   $\overline{BA}$ 

# Szerver oldali technológiák Szerver oldali script nyelvek – PHP

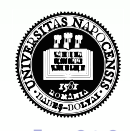

**K ロ ト K 何 ト K ヨ ト K** 

# **Áttekintés**

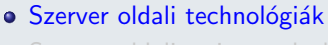

**Szerver oldali script nyelvek - PHP** 

- Általános jellemzők
- **•** Formkezelés
- · Állománykezelés
- Cookie (süti)
- Szessziókövetés
- · MySQL adatbázishozzáférés

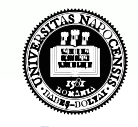

重

**K ロ ト K 伺 ト K ヨ ト** 

# **Áttekintés**

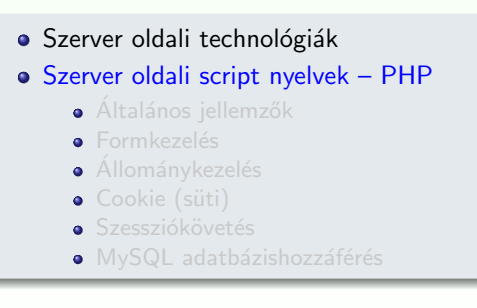

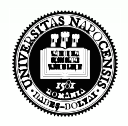

**K ロ ト K 伺 ト K ヨ ト** 

# **Áttekintés**

- · Szerver oldali technológiák
- Szerver oldali script nyelvek PHP
	- Általános jellemzők
	- **•** Formkezelés
	- · Állománykezelés
	- · Cookie (süti)
	- Szessziókövetés
	- · MySQL adatbázishozzáférés

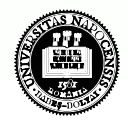

**K ロ ト K 何 ト K** 

# **Áttekintés**

- · Szerver oldali technológiák
- Szerver oldali script nyelvek PHP
	- Általános jellemzők
	- **·** Formkezelés
	- · Állománykezelés
	- · Cookie (süti)
	- Szessziókövetés
	- · MySQL adatbázishozzáférés

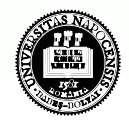

 $\overline{AB}$   $\overline{BA}$ 

# **Áttekintés**

- · Szerver oldali technológiák
- Szerver oldali script nyelvek PHP
	- Általános jellemzők
	- **•** Formkezelés
	- · Állománykezelés
	- Cookie (süti)
	- Szessziókövetés
	- · MySQL adatbázishozzáférés

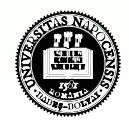

# **Áttekintés**

- · Szerver oldali technológiák
- Szerver oldali script nyelvek PHP
	- Általános jellemzők
	- **•** Formkezelés
	- Állománykezelés
	- Cookie (süti)
	- Szessziókövetés
	- · MySQL adatbázishozzáférés

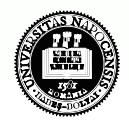

# **Áttekintés**

- · Szerver oldali technológiák
- Szerver oldali script nyelvek PHP
	- Általános jellemzők
	- **•** Formkezelés
	- Állománykezelés
	- Cookie (süti)
	- Szessziókövetés
	- · MySQL adatbázishozzáférés

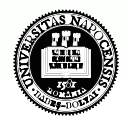

# **Áttekintés**

- · Szerver oldali technológiák
- Szerver oldali script nyelvek PHP
	- Általános jellemzők
	- **•** Formkezelés
	- Állománykezelés
	- Cookie (süti)
	- Szessziókövetés
	- · MySQL adatbázishozzáférés

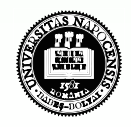

[Szerver oldali technol´ogi´ak](#page-9-0) [PHP](#page-13-0)

**K ロ ト K 何 ト K ヨ ト K** 

### Szerver oldali technológiák

- **CGI (Common Gateway Interface)**
- $\bullet$  ColdFusion HTML kiterjesztés, új tag-ekkel, melyek speciális műveletek elvégzését teszik lehetővé (pl. adatbázishozzáférés)
- · Server Side Includes (SSI) szerver oldali scriptek lefuttatását teszi lehetővé a HTML-be ágyazott parancsok segítségével.
- Server-Side JavaScript (SSJS) JavaScript kiterjesztése újabb, szerver-oldalon működő objektumokkal

<span id="page-9-0"></span>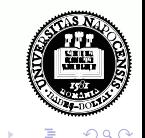

00000000000000000000

### Szerver oldali technológiák

- <sup>o</sup>PHP
- Servlet Sun által 1996-ban bevezetett technológia
- Java Server Pages (JSP)– Servlet technológiára épül
- Active Server Pages (ASP) Microsoft által támogatott szerver-oldali script-nyelv – főként Windows-os platformokra
- Active Server Pages.NET (ASP.NET) a Microsoft .NET keretrendszer része

– új elemeket hoz az ASP-hez képest (C $\# \leftrightarrow$  Java, CLR  $\leftrightarrow$  JVM)

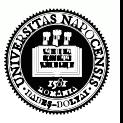

[Szerver oldali technol´ogi´ak](#page-9-0) [PHP](#page-13-0)

### Szerver oldali script nyelvek

#### általános jellemzők

- a script végrehajtására a szerver gépen kerül sor
- · a HTML-be beágyazott script-ről van szó
- <span id="page-11-0"></span>• egy script-értelmező motor dolgozza fel – nincs szükség fordításra

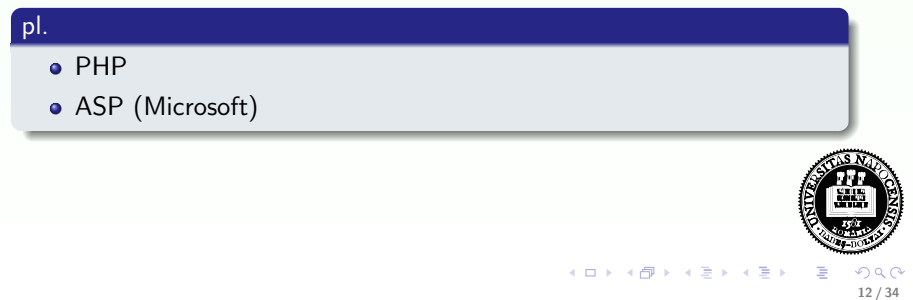

[Szerver oldali technol´ogi´ak](#page-9-0) [PHP](#page-13-0)

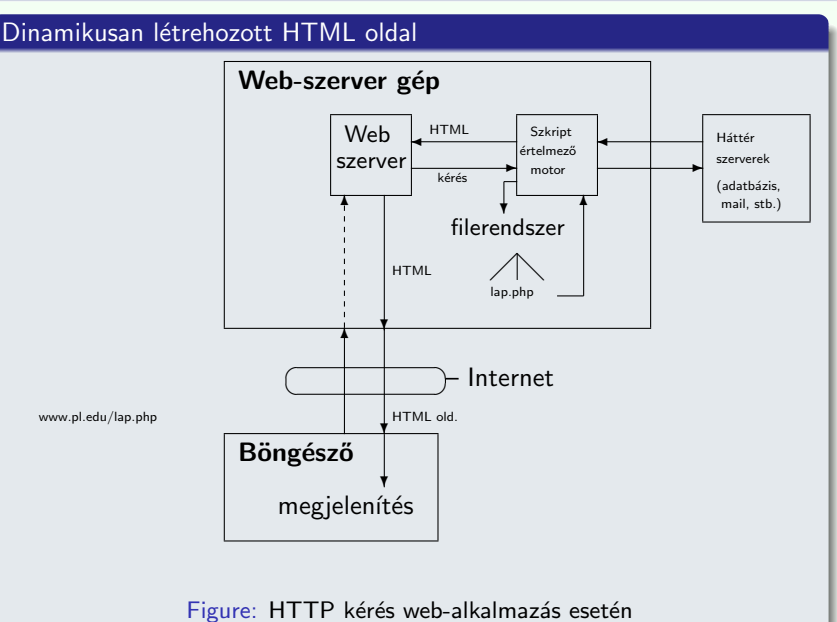

<span id="page-12-0"></span>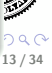

<span id="page-13-0"></span> $(1)$   $(1)$   $(1)$   $(1)$   $(1)$   $(1)$   $(1)$   $(1)$   $(1)$   $(1)$   $(1)$   $(1)$   $(1)$   $(1)$   $(1)$   $(1)$   $(1)$   $(1)$   $(1)$   $(1)$   $(1)$   $(1)$   $(1)$   $(1)$   $(1)$   $(1)$   $(1)$   $(1)$   $(1)$   $(1)$   $(1)$   $(1)$   $(1)$   $(1)$   $(1)$   $(1)$   $(1)$ 

PHP

#### általános jellemzők:

- PHP PHP: Hypertext Preprocessor (eredetileg: Personal Home Page – Rasmus Lerdorf, 1994)
- jelenleg a legelterjedtebb szerver-oldali script nyelv
- nyílt forráskódú, ingyenes (http://www.php.net)
- · beágyazható a HTML oldalba
- $\bullet$  platformfüggetlen a legelterjedtebb op. rendszereket támogatja (Unix alapú op. rendszerek, Microsoft Windows, Mac OS  $X$ )
- **·** leggyakrabban az **Apache** Web-szerverrel (más: Microsoft Internet Information Services, Personal Web Server, Xitami, stb.)
- $\bullet$  PHP állományok kierjesztése: ".php", ".php[3 | 4| 5]", ".phtml"

PHP

#### lehetőségek:

- **·** dinamikus és interaktív web-oldalak készítése
- különböző adatbázisok támogatása (MySQL, Oracle, PostgreSQL, Generic ODBC, stb.)
- kommunikáció egyéb szolgáltatásokat nyújtó szerverekkel (pl. LDAP, IMAP, POP3, SMTP)
- · használható szövegfeldolgozásra, illetve XML állományok feldolgozására
- (használható parancssorból, illetve kliens oldali alkalmazásként)

<span id="page-14-0"></span>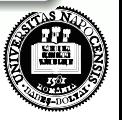

イロト イ母 ト イヨ ト イヨ)

### PHP

#### Kellékek

- Web-szerver: Apache (http://www.scs.ubbcluj.ro/)
- · PHP (Script-értelmező motor: Zend)
- · (adatbázis-szerver: MySQL)

### otthoni használatra

- Apache (http://httpd.apache.org/)
- PHP (http://www.php.net/downloads.php)
	- · installálás CGI bináris állományként
	- · installálás Apache modulként
- MySQL (http://dev.mysql.com/downloads/)
- XAMPP (apache+php+mysql egyben): http://www.apachefriends.org/en/xampp-windows.html

<span id="page-15-0"></span>イロメ イ部メ イヨメ イヨメ

### [Szerver oldali technol´ogi´ak](#page-9-0) [PHP](#page-13-0)

# PHP script beszúrása

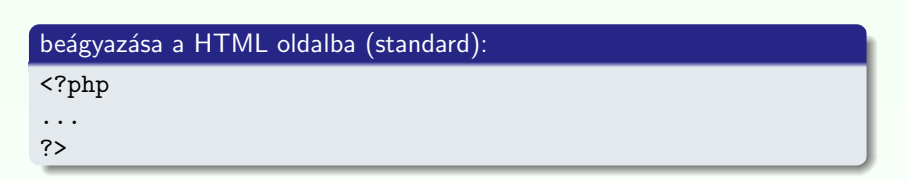

#### nem standard:

 $\langle$ script language="php">  $\langle$ /script>;  $\langle ? \rangle$ ;  $\langle$ % %>

### include, include\_once vagy require függvény segítségével

- a paraméterként megadott állomány tartalmát egyszerű szövegként szúrják be
- · ha PHP kódot vagy kódrészletet szeretnénk beszúrni, azt " $\langle$ ?php", "? $>$ " tag-ek közé kell írni
- · lásd: beszur.php, allatnev.inc

<span id="page-16-0"></span>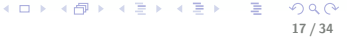

## **Szintaxis**

### három helyről örökölt:

C, shell script, Perl script

### általános jellemzők:

- · "engedékeny" (hibákra való érzékenysége állítható: error reporting(E ALL))
- változónevek esetén számít a kis- vagy nagybetű, függvénynevek vagy kulcsszavak esetén nem

<span id="page-17-0"></span>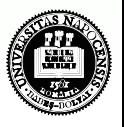

イロト イ母 ト イヨ ト イヨ) 18 / 34

#### hasonlóságok a C szintaxissal:

- operátorok (=,+=, &&,||,!, <,>,==, +,-, \*, %, stb.)
- kulcsszavak (if, while, for, switch, break, continue)
- számos függvénynév (pl. printf, string-, illetve filekezelő műveletek, stb.)
- kommentek  $\left(\frac{1}{x} \text{ vagy } x^* \dots x^n\right)$
- $\bullet$  a fehér karakterek száma nem számít
- · ";"-vel lezárt parancsok

### Hasonlóságok a shell illetve Perl script-el:

- lehet (Perl vagy) shell script-szerű megjegyzést is használni  $(\#)$
- változók neve \$ jellel kezdődik (Perl)
- $\bullet$  echo, (egy másik alternatíva: print ("egyetlen argumentum"))
- · idézőjelek: " (a közé írt változók ki lesznek értékelve), '  $(\setminus, \setminus'$  kivételével betű szerint értelmezi a szöveget)
- reguláris kifejezések használata

<span id="page-18-0"></span>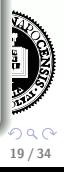

#### változók:

- típusuk meghatározása dinamikusan történik, értékadáskor (egész: 21, valós: 3.14, karaktersor: "szoveg", logikai: TRUE/FALSE, tömb, objektum)
- **o** nem kell deklarálni
- nevük: \$ karakterrel kezdődik csak betűt, számjegyet vagy " " karaktert tartalmazhat (\$ után nem kezdődhet számjeggyel)
- kis- vagy nagybetű számít
- $\bullet$  használható referencia:  $\text{Svalt1} = \&\text{Svalt2}$ ;

<span id="page-19-0"></span>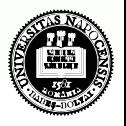

イロト イ母 ト イラト イライ

### változók:

- alapértelmezett kezdeti értékek: FALSE, 0, üres string, üres tömb  $(isset()$  segítségével megvizsgálható, hogy volt-e már érték adva egy változónak)
- függvényen belül minden változó alapértelmezés szerint lokális (globális változók elérése függvényen belül: global kulcsszóval, vagy \$GLOBALS[<változónév>]) lásd: globalis.php
- · statikus változók: lásd statikus valt.php
- változó változónevek: lásd valt valt.php
- automatikus típuskonverzió
- var dump(); print  $r()$  információt ad a megadott változóról
- gettype a változó típusát téríti vissza (stringként)
- · változó típusának tesztelése: is *tipusnév* (pl. is integer())

<span id="page-20-0"></span>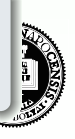

## **T**ömbök

• PHP-ban a tömb gyakorlatilag egy sorszámozott asszociatív tömb (map)

#### létrehozása:

- $\bullet$  array( kulcs => ertek, ...) ahol a kulcs lehet numerikus vagy string, az érték pedig bármilyen típusú lehet
- · egyenkénti értékadással

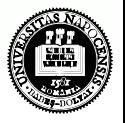

イロト イ母 ト イラト イライ

<span id="page-21-0"></span>22 / 34

つQへ

## **T**ömbök

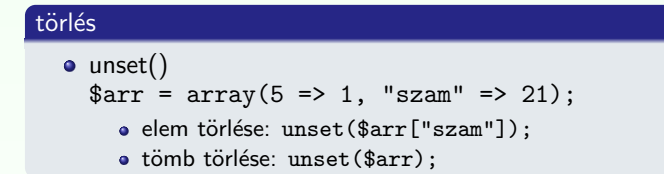

#### tömb elemeinek bejárása:

- $\bullet$  for numerikus index esetén
- **o** foreach:

```
foreach (tomb as $ertek) ...
foreach (tomb as $kulcs => $ertek) ...
```
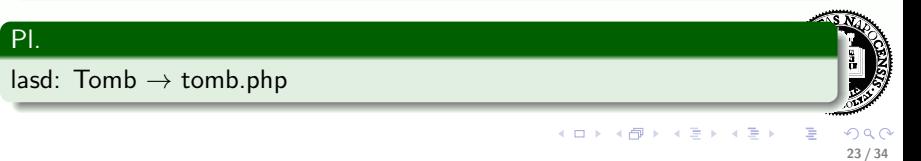

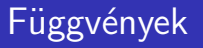

#### saját függvény definiálása:

```
\langle?php
function fgnev(\arg 1, \arg 2, ..., \arg n)
{
   . . .
   return $retval;
}
?>
```
- feltételes függvények (csak a feltétel teljesülését követően érhető el)
- · függvényen belül definiált függvény (csak a külső függvény meghívását követően válik elérhetővé)
- változófüggvények

<span id="page-23-0"></span> $\overline{AB}$   $\rightarrow$   $\overline{B}$   $\rightarrow$   $\overline{A}$ 

## Objektumok használata (PHP 5)

#### osztálydefiníció (lásd. egyszerupl.php)

```
<?php
class MyClass {
  // adattag deklaráció
  public $var = 'alapertelmezett ertek';
  // metódus deklaráció
  public function displayVar() {
      echo $this->var;
    }
  ?
```
### Osztálypéldány létrehozása, hivatkozások

```
<?php
 \text{Sobj} = \text{new MyClass}.
  echo $obj->var;
  $obj->displayVar();
?>
```
<span id="page-24-0"></span>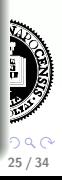

# Objektumok – öröklődés

### öröklődés

- egyszeres öröklés extends kulcsszó
- az örökölt metódusok és adattagok felülírhatóak (kivétel: szülő osztályban final-al deklarált metódus)
- **•** felülírt metódusra vagy adattagra hivatkozhatunk parent:: segítségével
- <span id="page-25-0"></span>• amennyiben a gyerek rendelkezik saját konstruktorral ( \_\_ construct függvény) vagy destruktorral ( \_\_ destruct függvény), akkor a szülő konstruktora/destruktora NEM lesz meghívva automatikusan

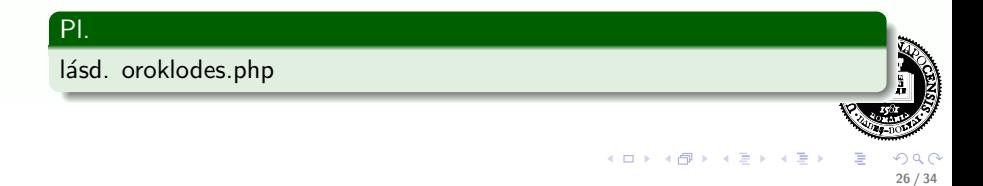

## Objektumok

Szerver oldali technológiák<br>
a a brother politicismus d'alemányos d'alemányos d'alemányos d'alemányos d'alemányos d'alemányos d'alemányos d<br>
a composition d'alemányos d'alemányos d'alemányos d'alemányos d'alemányos d'alemá

4 D F

 $\overline{AB}$   $\rightarrow$   $\overline{B}$   $\rightarrow$   $\overline{A}$ 

### metódusok/adattagok láthatósága

o public, protected, private

### egyéb lehetőségek:

- · absztrakt osztály definiálása (abstract kulcsszó)
- **·** interfész (interface, implements kulcsszavak)

#### statikus adattagok/metódusok

lásd.: egyebek.php

<span id="page-26-0"></span>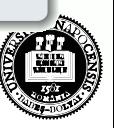

# PHP beépített globális változók (superglobals)

PHP beépített globális változók (asszociatív tömbök):

- **\$GLOBALS** az összes globális változót tartalmazó tömb
- $\bullet$   $S$  SERVER a Web-szerver által beállított értékek, illetve az aktuális script-el kapcsolatos értékek ('PHP\_SELF', 'argv' – GET, query string, 'SERVER ADDR', 'REQUEST METHOD', 'DOCUMENT\_ROOT', stb.)
- $\bullet$  \$\_GET a (GET metódussal küldött) kérés paraméterek
- \$\_POST (POST metódussal küldött) változók
- **\$ COOKIE** HTTP-n küldött sütik
- \$ FILES HTTP post metódussal feltöltött állományok
- **\$\_ENV** környezeti változók
- **\$\_REQUEST** GET, POST, és COOKIE változók
- $\bullet$   $\S$  SESSION az aktuális szesszióhoz tartozó változók

<span id="page-27-0"></span>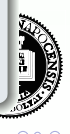

イロト イ部 トイヨ トイヨト

#### **Formkezelés**

### **Formkezelés**

• az elküldött kérés (submit) paraméterei automatikusan elérhetőek a PHP scriptből: \$\_POST, \$\_GET, vagy \$\_REQUEST tömbök segítségével

#### Pl.

lásd: Formpl  $\rightarrow$  form pl.php, form post.htm, form get.htm, file upload form.htm

<span id="page-28-0"></span>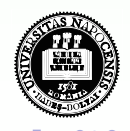

イロト イ母 ト イヨ ト イヨ

**Állománykezelés** 

### **Filekezelés**

### gyakran használt függvények:

**·** fopen, fclose, fwrite, fread, fgets, filesize, feof, file\_exists, delete, rename, stb.

### pl.

lásd: Filekezeles  $\rightarrow$  file\_modosit.php, fwrite.php

<span id="page-29-0"></span>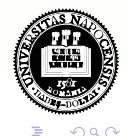

イロト イ母 ト イラト イライ

<span id="page-30-0"></span>31 / 34

180 at

#### [Cookie](#page-30-0)

# Süti (cookie)

- kisméretű szöveges információ, mely a kliens gépén van tárolva
- **·** leggyakrabban a kliens azonosítására szolgál

#### cookie létrehozás:

- o setcookie(nev, ertek, lejar, ut, domenium);  $a <$ html $>$  tag (illetve bármilyen fehér karakter) előtt kell megjelenjen
- a kéréssel érkező sütik elérhetősége:
- a \$ COOKIE változón keresztül

süti törlés lejárási időpont állításával

```
\langle?php setcookie("user", "", time()-3600); ?>
```
### pl.

lásd: Sutik  $\rightarrow$  cookie\_set.php, szamlalo.php

## Szessziókövetés

### Szesszió (munkamenet, session):

- · egy konkrét felhasználóra vonatkozó információkat a szesszióban tároljuk ideiglenesen
- az itt tárolt változók az egész web-alkalmazáson belül hozzáférhetőek
- e egy egyedi *azonosító* lesz minden egyes felhasználóhoz hozzárendelve, ennek alapján történik a felhasználó beazonosítása
- az azonosító sütiben van tárolva, vagy az URL-en keresztül történik a közvetítése

<span id="page-31-0"></span>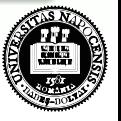

イロト イ母 ト イヨ ト イヨ)

#### **Szessziókövetés**

## Szessziókövetés

#### szesszió indítás:

 $\langle$ ?php session\_start(); ? $>$  $a$  <html> tag ELŐTT kell szerepeljen

#### változók lementése

• a  $\S$ -SESSION tömb elemeként:  $\S$ -SESSION['nr']=1;

#### törlés:

- változó törlése: unset(\$ SESSION['nr'])
- a teljes szesszió törlése: session destroy();

#### Pl

Szessziokovetes  $\rightarrow$  szessziotovabbitas.php, kov.php; bevasarol.php, adatok\_a\_szessziobol.php

<span id="page-32-0"></span>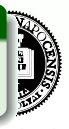

イロト イ押 トイラト イラ

## MySQL adatbázishozzáférés

### gyakori függvények:

- **·** csatlakozás az adatbázishoz: mysql\_connect();
- $\bullet$  adatbázis kiválasztása: mysql\_select\_db();
- $\bullet$  SQL parancs végrehajtása: mysql\_query();
- e egy bejegyzés lekérése a lekérdezés eredményéből: mysql\_fetch\_array();
- · kapcsolat bezárása: mysql\_close();

#### Pl.

lásd: MySQL  $\rightarrow$  1 lekerdez.php, 2 lekerdez.php, form adat bevitel.php, pl komplex.php